# **INRAE - Institut national de recherche pour l'agriculture l'alimentation et l'environnement: INRAE - Modèle Projet**

## **1. Informations complémentaires sur le plan de gestion**

**Historique détaillée des versions du PGD (voir aussi** *Version du DMP* **dans l'onglet** *Informations générales***)**

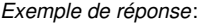

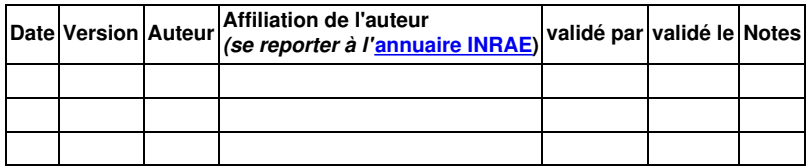

### *Recommandations*:

*Si nécessaire apporter ici des informations détaillées sur les version du plan.*

Note : DMP OPIDoR ne gère pas les versionnage. Pour garder trace d'une version, indiquer la version dans le titre et copier le plan pour *générer la version suivante ou exporter la version pour la conserver en dehors de DMP OPIDoR*

## **2. Informations complémentaires sur le projet**

## **2.1 Identifiant de l'appel à projet (call for proposal)**

*Exemple de réponse*: *FP7-KBBE-2010-4*

### **2.2 Nom du programme de recherche**

*Recommandations*:

Pour les projets européens on pourra se reporter aux informations telles qu'elles apparaissent dans [Cordis](http://cordis.europa.eu/)

*Exemple de réponse*:

*FP7-KBBE - Specific Programme "Cooperation": Food, Agriculture and Biotechnology*

## **2.3 Institution leader du projet, coordinateur bénéficiaire (nom, pays)**

## *Recommandations*:

Nom de l'institution tel qu'il est connu par le financeur. On pourra se reporter aux référentiels GRID Global [Research](https://grid.ac/) Identifier Database ou **Research [Organization](https://ror.org/) Registry.** 

## *Exemple de réponse*:

*National Research Institute for Agriculture, Food and Environment, France*

## **3. Présentation générale des données**

## **3.1 Mode d'obtention**

- Données générées par le projet
- Données produites par un tiers

*Exemple de réponse*:

### **3.2 Origine**

- Other
- aggregate data
- analysis data
- audiovisual corpus
- computer code
- experimental data
- observational data
- simulation data survey data
- text corpus
- 

*Recommandations*:

Préciser la nature des données dans la zone de commentaires

## **4. Organisation et documentation des données**

4.1 Quels méthodes et outils sont utilisés pour acquérir et traiter les données ? Précisez les différents formats dans lesquels les **données seront disponibles aux différentes phases de la recherche**

#### **4.2 Documentation associée aux données**

4.3 Quels types de métadonnées seront produites pour accompagner les données ? Quels sont les standards et les vocabulaires ou **taxonomies qui seront utilisés pour décrire les données ?**

#### **4.4 Comment les métadonnées seront elles produites ?**

*Recommandations*:

*Il existe des outils pour produire ces [métadonnées](https://www6.inra.fr/datapartage/Gerer/Documenter-les-donnees/Outils-d-aide-a-la-description-des-jeux-de-donnees) .*

### 4.5 Comment les fichiers de données sont-ils gérés et organisés au cours du projet : contrôle des versions, conventions de nommage **des fichiers, organisation des fichiers…**

*Recommandations*:

Séparer les données brutes des données traitées, des délivrables et des programmes de traitement. Définir des règles d'organisation et de nommage des fichiers de données. En fournir éventuellement une représentation graphique. Ne pas modifier les données brutes : toute modification doit entraîner un changement de nom des fichiers. Voir Nommage et [organisation](http://www.inra.fr/datapartage/Gerer/Nommer-et-organiser-ses-fichiers-de-donnees) des fichiers de données (site Gestion et partage des données scientifiques).

#### 4.6 Quelle est la procédure de contrôle qualité des données ? joindre éventuellement le plan d'assurance qualité

*Exemple de réponse*:

Des procédures qualité ISO-9001 existent pour définir le protocole d'intégration des données. L'outillage d'intégration (ETL, SGBDR) *garantit l'intégrité des données.*

### **5. Droits de propriété intellectuelle**

## **5.1 Qui détiendra les droits sur les données et les autres informations créées lors du projet ?**

*Faire attention quand un partenaire privé amène des données dans le projet.*

5.2 Du matériel protégé par des droits spécifiques sera t-il utilisé au cours du projet ? Dans ce cas, qui s'occupe des formalités à **accomplir, obtient les autorisations d'utilisation et de diffusion éventuelle …**

*Exemple de réponse*:

*Echantillons humains, échantillons de plantes ou animaux provenant de pays tiers...*

### **6. Sensibilité des données**

#### **6.1 Identification du niveau de sensibilité des jeux de données**

- . Public
- · Diffusion limitée
- Confidentiel
- Diffusion restreinte

6.2 Quelles sont les mesures prises et les normes auxquelles il est nécessaire de se conformer pour garantir la sécurité des données **sensibles ?**

*Exemple de réponse*:

*Consentement éclairé des participants, sécurité des serveurs (ISO 27001), chiffrement des documents, etc.*

*Recommandations*:

Les règles de confidentialité doivent être écrites et diffusées auprès des utilisateurs. Une charte peut éventuellement être imposée engageant l'utilisateur à respecter ces règles.

### 6.3 S'il y a des données à caractère personnel, quelles sont les mesures envisagées pour les protéger au cours du projet ou dans le **cadre d'une réutilisation ?**

*Exemple de réponse*:

*Anonymisation, pseudonymisation, signature d'un accord de confidentialité, etc.*

## **7. Stockage et sécurité des données**

### **7.1 Les systèmes d'information utilisés ont-ils fait l'objet d'une analyse de risques ou d'une homologation ?**

- Oui
- Non

#### *Exemple de réponse*:

Terminal mobile de saisie (tablette, smartphone ...); capteur (sonde, automate ...); ordinateur (portable, fixe) ; clé USB ; papier ; espace de *stockage sur serveur ; cloud …*

### **7.2 Quels types de supports physiques sont utilisés pour stocker les données pendant le projet ?**

*Exemple de réponse*:

Sur un PC, un serveur dans un bureau, dans une salle machine, dans un datacenter, dans une offre de service type cloud. Terminal mobile de saisie (tablette, smartphone …); capteur (sonde, automate …); ordinateur (portable, fixe) ; clé USB ; papier ; espace de stockage sur serveur ; cloud

### 7.3 Quelles sont les mesures de sécurité mises en place lors des étapes de transfert des données dans le projet ?

### *Exemple de réponse*:

Transferts physiques (clé USB, disque dur externe...) : chiffrement Transferts réseau (mail, sftp, https ...) : chiffrement et utilisation de protocoles sécurisé

## **7.4 Quelle est la volumétrie prévisionnelle des données?**

*Exemple de réponse*: *[n] Megaoctets Recommandations*: En mesure de stockage. Elle pourra être réévaluée au cours du projet.

#### **7.5 Où sont localisées géographiquement les données ?**

*Exemple de réponse*:

En France, dans l'UE, hors UE, ne sait pas (cloud sans précision de stockage géographique)…

*Recommandations*:

A partir du niveau de sensibilité "Confidentiel", il est recommandé d'héberger les données dans l'Union Européenne.

## 7.6 L'entité hébergeant physiquement les données a-t-elle une politique de sécurité de l'information et a-t-elle un plan d'assurance **sécurité ?**

*Recommandations*:

La Politique Sécurité des Systèmes d'Information (PSSI) est un ensemble de règles de sécurité faisant référence pour l'entité considérée. Quand l'hébergement est interne à INRAE : c'est la PSSI INRAE qui s'applique. Dans les autres cas, demander la **politique de sécurité** et le **plan d'assurance sécurité** du partenaire.

#### 7.7 Sécurité - Confidentialité : les données feront-elles l'objet d'échange ou de partage avec de tiers acteurs ?

*Exemple de réponse*:

Les données collectées seront partagées avec le Groupe de recherche [...] de l'Université X... en charge de la thématique Y.

## *Recommandations*:

**Confidentialité** : propriété selon laquelle l'information n'est pas rendue disponible ni divulguée à des personnes, des entités ou des processus non autorisés (ISO 27000).

Voir aussi "**Renseignements confidentiels**" sur le glossaire [Research](http://www.rdc-drc.ca/fr/glossaire/) Data Canada (RDC).

#### **7.8 Comment sont déterminés les droits d'accès aux données pendant les recherches ?**

*Recommandations*:

Gestion des accès : Il convient que les propriétaires des actifs déterminent des règles de contrôle d'accès, des droits d'accès et des restrictions d'accès appropriés aux fonctions spécifiques de l'utilisateur des actifs. Les contrôles d'accès sont à la fois logiques et physiques (ISO [27002](http://www.iso.org/iso/fr/catalogue_detail?csnumber=54533)).

## *Exemple de réponse*:

Politique de contrôle d'accès ; convention entre partenaires établie ; processus formalisé ; demande d'autorisation d'accès ponctuelle ...

### 7.9 Sécurité - Intégrité - Tracabilité : Quelles sont les mesures de protection mises en œuvre pour suivre la production et l'analyse des **données au cours du projet ?**

Intégrité : propriété d'exactitude et de complétude (ISO 27000). Les données doivent être celles que l'on attend, et ne doivent pas être altérées de façon fortuite, illicite ou malveillante. En clair, les éléments considérés doivent être exacts et complets. (Wikipédia juin 2016)

*Exemple de réponse*:

Cahiers de laboratoire, protocoles de recherche, registres de consignation, horodatage des données et résultats, authentification *personnelle sur les outils, etc.*

## **8. Partage des données à l'issue du projet**

**8.1 Y a t'il une obligation de partage (ou à l'inverse une interdiction ou une restriction) ?**

8.2 Quelles données seront partagées à l'issue du projet ? Si toutes les données ne sont pas disponibles de la même facon, ou en **même temps, le préciser**

**8.3 Quelles sont les réutilisations potentielles de ces données ?**

8.4 La lecture des données nécessite-t-elle le recours à un logiciel ou un outil spécifique ? Si oui, lequel et comment y accéder ?

#### **8.5 Comment les données seront-elles partagées ?**

*Recommandations*:

Comment les données sont-elles rendues accessibles, par exemple : dépôt dans un entrepôt (le choix d'entrepôt est abordé dans la section "Archivage et conservation des données à long terme"). Le portail Data [INRAE](https://data.inrae.fr/) peut accueillir les jeux de données INRAE.

## **8.6 Avec qui ? sous quelle licence ?**

*Recommandations*:

Procédure d'accès : ouverture à tous ou à un groupe spécifique, type de contrôle. Voir : [Choisir](https://intranet.inra.fr/openscience/Partager/Choisir-une-licence) une licence

#### **8.7 A partir de quand ?**

### **8.8 Pendant combien de temps ?**

*Recommandations*:

S'assurer que les métadonnées seront accessibles même si les données ne le sont plus (par exemple en déposant dans un entrepôt de confiance, en identifiant les données par un DOI...).

#### **8.9 Les données seront-elles identifiées par un identifiant pérenne (DOI ou autre) ?**

#### 8.10 Quel est l'organisme qui se chargera de la demande d'identifiant dans le cas de projets multi-partenaires ?

*Recommandations*:

Si INRAE fait se charge de la demande de DOI, vous pouvez utiliser le service [d'attribution](https://www6.inrae.fr/datapartage/Gerer/Demander-un-DOI) de DOI d'INRAE. A noter qu'un DOI est automatiquement attribué aux données déposées dans l'entrepôt Data [INRAE](https://data.inrae.fr).

## **9. Archivage et conservation des données après la fin du projet**

#### 9.1 Quelles sont les données à conserver sur le moyen ou le long terme et quelles sont les données à détruire ?

*Exemple de réponse*:

Toutes les données élaborées et dérivées sont conservées à long terme ainsi que les données brutes utiles à la validation des résultats publiés ou à une exploitation ultérieure.

Exemple: pour les données de phénotypages, on conserve les données brutes et un sous ensemble de données élaborées répondant à une question scientifique (exemple: analyse d'association)

## 9.2 Sur quelle plateforme d'archivage pérenne seront archivées les données à conserver sur le long terme ? Sinon, quelles procédures **seront mises en place pour la conservation à long terme ?**

*Recommandations*:

Il s'agit ici de plateformes d'archivage pérennes destinées à pérenniser les données, comme le C.I.N.E.S. Les entrepôts de données ne possèdent, à quelques exceptions près, pas cette possibilité.

## **9.3 Quelle est la durée de conservation des données ?**

#### **9.4 Quel sera le volume des données à archiver ?**

**9.5 Qui sera responsable de la conservation à long terme ? nommer un contact individuel.**

**9.6 Quelles garanties de financements couvriront les coûts associés à la conservation à long terme ?**